# ECE 471 – Embedded Systems Lecture 4

Vince Weaver http://www.eece.maine.edu/~vweaver vincent.weaver@maine.edu

10 September 2015

#### Announcements

- Any questions on  $HW#1?$
- $HW#2$  will be posted today

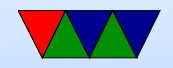

### Homework  $#2$  background

- It's mostly about getting your pi up and running, a small C coding assignment, and some short-answer questions.
- The directions will have you copy a file to your pi. It's a .tar.gz file. What is that? Sort of the Linux equivalent of a zip file  $tar = tape$  archive (ancient history) that runs lots of files together
	- $gz = gzip$ , which compresses it (makes it smaller) you may see other (Z, bz2, xz). What are the differences?

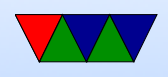

Mostly in compressed size vs compress/uncompress resources gzip good enough for what we are doing.

• Coding homework is to take some existing C code and modify it. Can use the editor of your choice. Many on Linux. "nano" is easy. "vim" if you are serious about Linux. Also various graphical ones, and if you want you can even code it up on your desktop/laptop, but you probably want to copy it over to test before submitting.

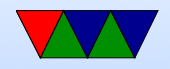

## C compiling, Makefiles

- C compiling on Linux We will use gcc (what others exist. clang?) Typical command line is something like: gcc -O2 -Wall -o hello world hello world.c  $-02$  is optimization,  $-Wall$  is show all warnings A lot more options, see man page
- We use a Makefile to automate the process. What is make?

You give it a list of dependencies, then it automatically

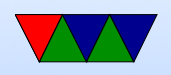

sees what files have changed and then runs commands to build things

Feel free to play with it, but a warning, tabs are significant so weird errors if you use spaces instead.

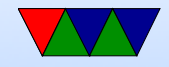

## Cross compiling

- Can compile for a different architecture, for example  $\times 86$ to ARM
- Why do it? Faster. Target doesn't have enough resources. Want to target multiple devices.
- To test would need an emulator (like qemu)

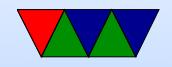

### Comment your Code!

• Comment your code!!!!!

Why?

I will take points off it you don't.

Also helps other people looking at your code figure out what's going on. Including me the graded. Including you trying to re-use some code a year from now.

Having your name and a description of what the overall file and each function does doesn't hurt.

Even fancier commenting conventions companies will

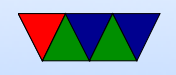

```
have for automated tools.
```
Mostly comment non-obvious stuff.

```
So for(i=0;i<10;i++) not so much.
```
But something like  $i=4.3+10*$ j; yes.

You can't really over-comment (well you can, but it's harder to over-comment than under-comment)

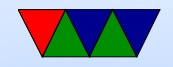

### C Review

- Loops in C for(i=0;i<10;i++)  $\{\}$ while(i<10)  $\{ i++ \}$ do  $\{\}$  while(i<10);
- printf

See the man page How print an integer? printf("%d");. Character? String? floating point? More advanced formatting stuff Escape characters like percent and quotes.

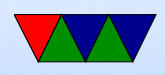

- Something cool
- ANSI escape color/art

Back in the day, how could you do fancy colors on screen? Over serial port, so couldn't directly write to video card remotely?

Escape sequences. A pattern you wouldn't normally type by accident.

Default ended up being ESCAPE (ASCII 27) followed by [ then some pattern of characters. Can move cursor, change colors, etc.

Back in the day I used to make a lot of ANSI/ASCII art.

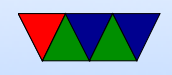

Sort of useless skill now.

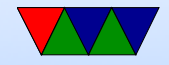

### Assembly Language: What's it good for?

- Understanding your computer at a low-level
- Shown when using a debugger
- It's the eventual target of compilers
- Operating system writers (some things not expressible in C)
- Embedded systems (code density)
- Research. Computer Architecture. Emulators/Simulators.
- Video games (or other perf critical routines, glibc, kernel, etc.)

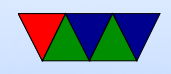

#### How Code Works

- Compiler generates ASM (Cross-compiler)
- Assembler generates machine language objects
- Linker creates Executable (out of objects)

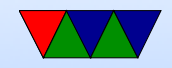

## Tools

- compiler: takes code, usually (but not always) generates assembly
- assembler: GNU Assembler as (others: tasm, nasm, masm, etc.) creates object files
- linker: ld

creates executable files. resolves addresses of symbols. shared libraries.

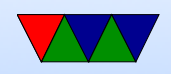

#### Converting Assembly to Machine Language

Thankfully the assembler does this for you.

ARM32 ADD instruction -  $0xe0803080 == add r3$ , r0, r0, lsl #1

ADD $\{S\}<<>$ ,  $\langle Rm>$ ,  $\langle Rm>$ {,  $\langle \text{shift}>$ }

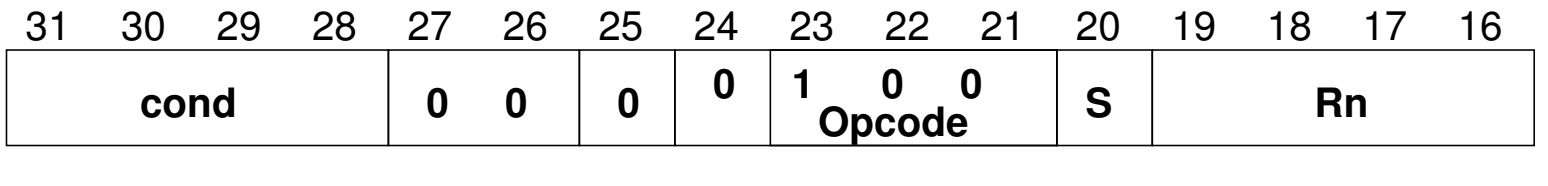

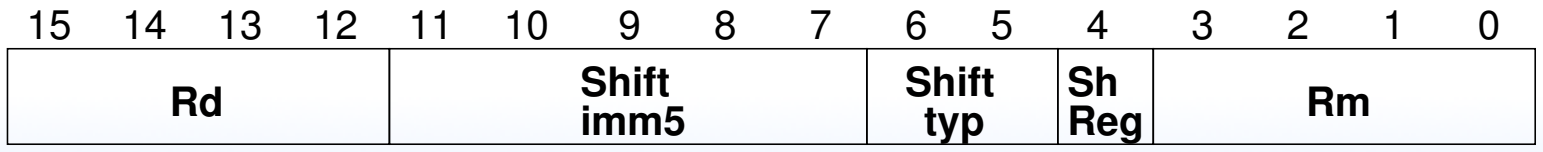

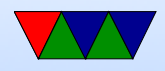

#### Executable Format

- ELF (Executable and Linkable Format, Extensible Linking Format) Default for Linux and some other similar OSes header, then header table describing chunks and where they go
- Other executable formats: a.out, COFF, binary blob

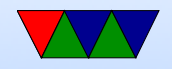